#### IN THE CASE OF A FIRE ALARM:

- REMAIN CALM
- IF IT IS SAFE, EVACUATE THE CLASSROOM OR LAB
- GO TO THE CLOSEST FIRE EXIT
- DO NOT USE THE ELEVATORS IF YOU NEED ASSISTANCE TO EVACUATE THE BUILDING, INFORM YOUR PROFESSOR OR INSTRUCTOR NOW!!!
- IF YOU NEED TO REPORT AN INCIDENT OR A PERSON LEFT BEHIND DURING A BUILDING EVACUATION, REPORT IT TO A FIRE WARDEN OR CALL SECURITY SERVICES 204-474-9341
- DO NOT REENTER THE BUILDING

UNTIL THE **"ALL CLEAR"** IS DECLARED BY A FIRE WARDEN, SECURITY SERVICES OR THE FIRE DEPARTMENT

# COMP 1010- Summer 2015 (A01)

Jim (James) Young [young@cs.umanitoba.ca](mailto:young@cs.umanitoba.ca)

jimyoung.ca

office hours T / Th: TBA EITC-E2-582 (or by appointment, arrange by email)

James (Jim) Young young@cs.umanitoba.ca jimyoung.ca

# Hello!

#### computer science, to me….

toys and fun!

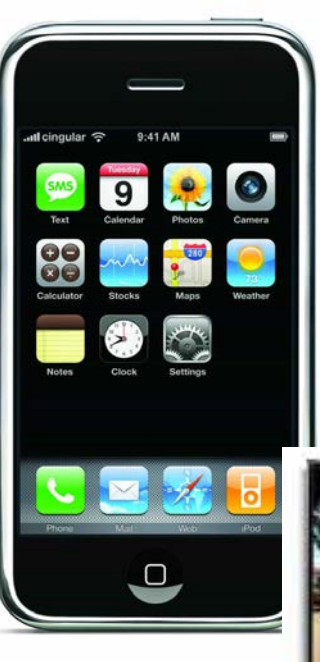

**XBOX Kinect** 

# my info… office: EITC E2-582 office hours: M/T 10:30 or by appt. email: young@cs.umanitoba.ca jimyoung.ca EITC-E2-582

# today…

course description:

#### "Do I belong in this course?"

"What is computer programming?"

course logistics overview, marking, website, etc.

introduction to computer programming

#### course description

# who can take this course?

no computer programming background required!

basic computer usage skills: typing, using new software, using the web..

if you have extensive programming background: a) you may be surprised at what you still learn b) there are ways of challenging the course

# what is this course about?

1) problem solving

how do you reach a goal given a set of tools? learn the tools practice using them to solve problems

2) computer programming a specific set of tools that match computers make computers solve problems for you

# what is this course *not* about?

learning how to use software microsoft word microsoft excel

learning how to make web pages

learning how to make a blog

how to use the internet

### course logistics

## the course website!!!!!!!

(desire2learn)

<https://universityofmanitoba.desire2learn.com/>

COMP 1010

### UMLearn

assignments are submitted through D2L: MUST login to submit assignments (I will demo again at that time)

UMLearn uses UMnetID you need to make your accounts! this is kind of crazy – all kinds of accounts! UMLearn, aurora, jump, …..????

**claimid**  $\leftarrow$  you do this to create all your accounts

[umanitoba.ca/claimid](http://umanitoba.ca/claimid)  $\rightarrow$ Create UMnetID things to see on UMLearn ROASS (course outline) grade breakdown Course Schedule Course notes Labs Forum important announcements

# LABS!!

hands-on practice TA there to help you attendance mandatory (EASY MARKS) ATTEND the section for which you are registered. you may not get credit otherwise!!

hint: exam questions are often taken from labs hint: a little slow at them? they're posted ahead of time, work on them ahead of time

#### LABS START NEXT WEEK

#### help center!

[http://www.cs.umanitoba.ca/~helpctr/](http://www.cs.umanitoba.ca/%7Ehelpctr/)

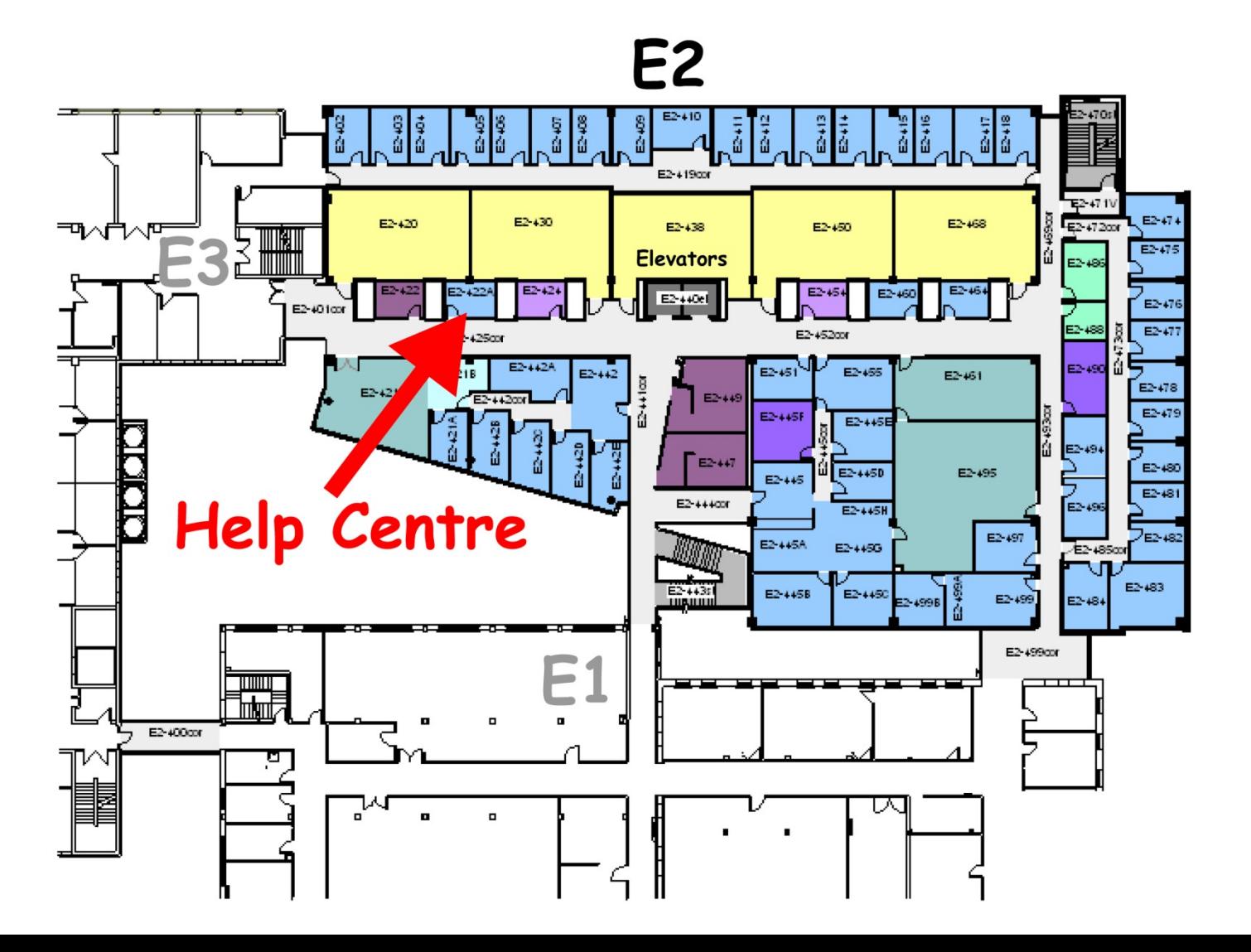

# email policy

feel free to email me at any time always include [comp1010] in the subject

however, **not** the first line of defense help center! office hours! forum on D2L

Be polite:

"yo prof. was up im stuck on AS1 dude, dat hard \*\*\*"

# deadlines!

#### are hard! (almost) no exceptions!

hard drive crashed? laptop stolen? accidental deletion?

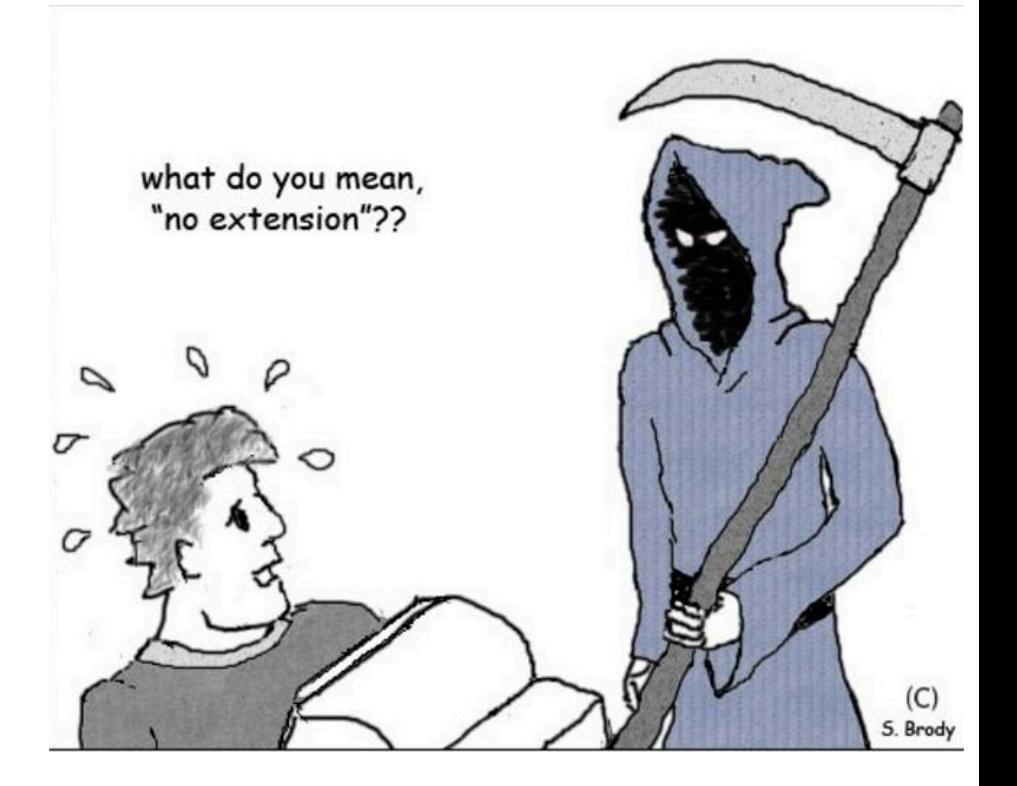

# forum

# USE BACKUP SOFTWARE

Dropbox, one drive, Wuala, Spideroak

automatically backs up as you work you can access online if your laptop dies synchronize between machines

# CHEATERS!!!!!!

permanent transcript

specialized software

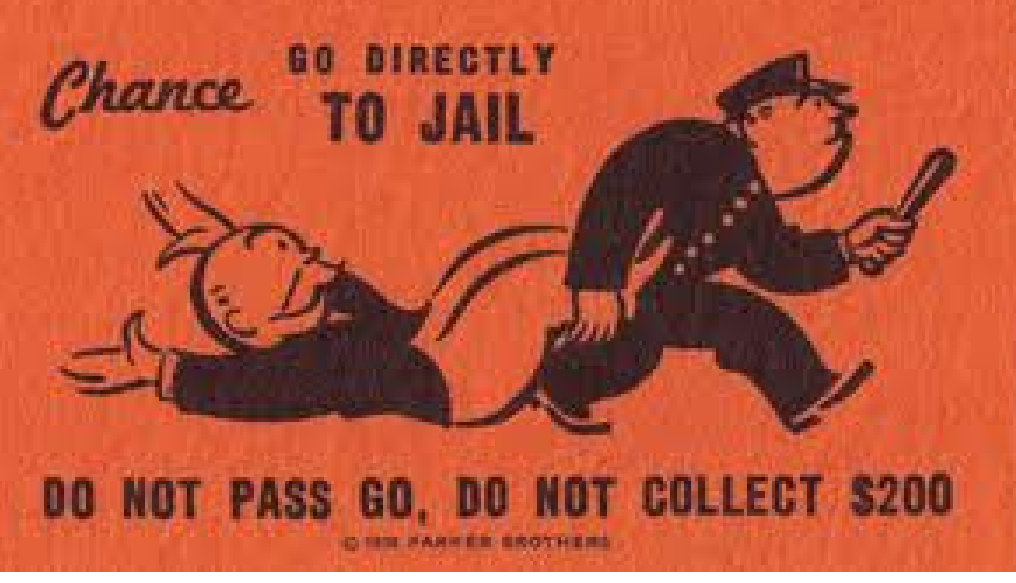

can be kicked from program

EVEN for signing your friends into the lab EVEN if you PROVIDE assignment

ZERO tolerance, no excuses

# honesty declaration

there is a "check list" in D2L that you have to read and digitally sign off on. If you do not, you cannot submit assignments.

### Midterm\*\*\*\*

Nov 2<sup>nd</sup>, 6:45pm (location TBA)

### introduction to programming

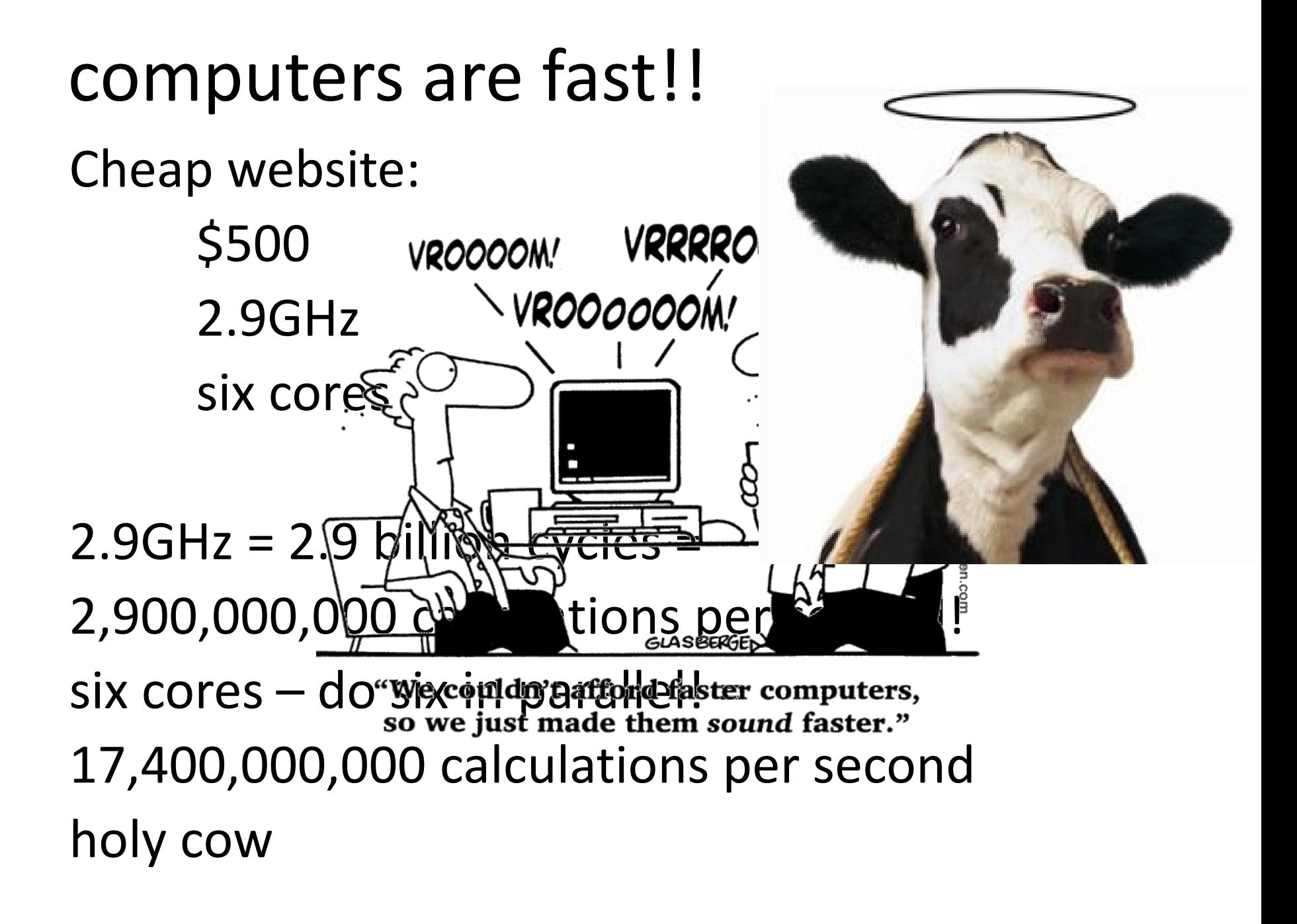

### computers are stupid!

<http://www.youtube.com/watch?v=2H7NZ0GNIIE>

no common sense

- no cultural sense!
- doesn't speak english!
- no ability of reason
- can't "fill in the blanks" or "figure things out"

e.g., pick up the phone pass the salt copy my vacation photos

### computers are stupid!

computers only understand concrete, simple, unambiguous, logical instructions has a specific, VERY limited, logical language but, it can do billions of them per second!

"computers do exactly what yo Not what you want them to do.

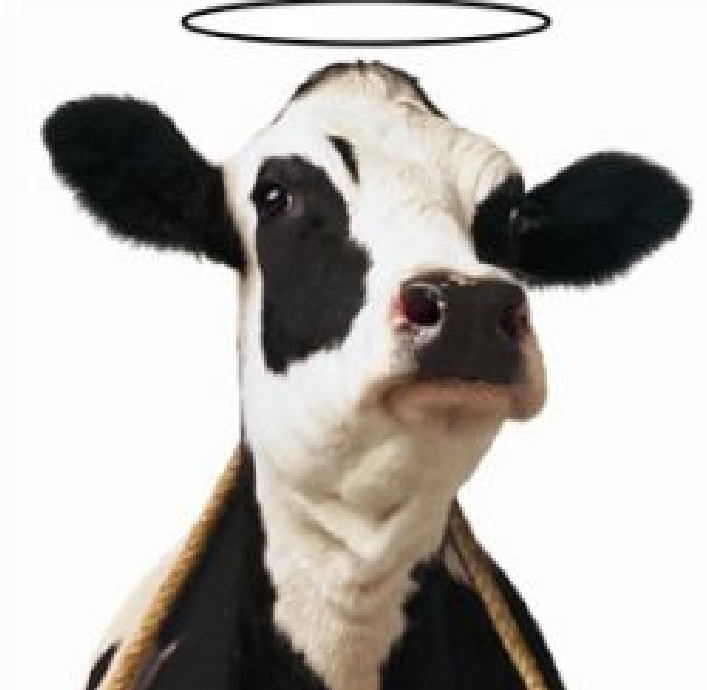

#### computer programming:

Computer programming is the task translating something that you want to do into the computer's limited language.

Given a task or a job, you provide a "recipe" or exact set of instructions for the computer to complete that job.

# example – cooking recipe

#### **Colvin Run Mill Corn Bread**

- 1 cup commeal
- 1 cup flour
- 1/2 teaspoon salt
- 4 teaspoons baking powder
- 3 tablespoons sugar
- $1<sub>egg</sub>$
- 1 cup milk
- 1/4 cup shortening (soft) or vegetable oil

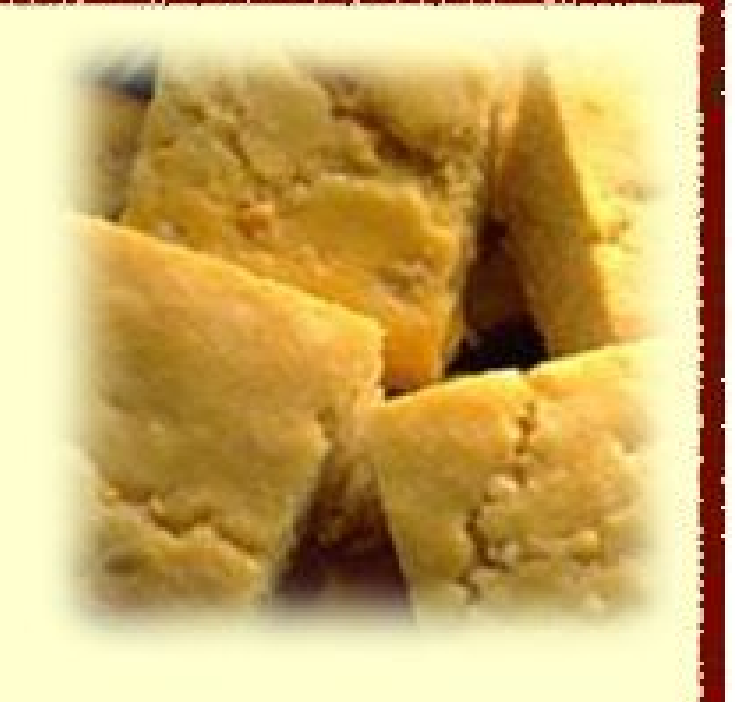

a cooking recipe is a standard way to represent how to cook something so that (ideally, hah!) anyone can make a given dish. This is a **program** for cooking.

#### example – music!

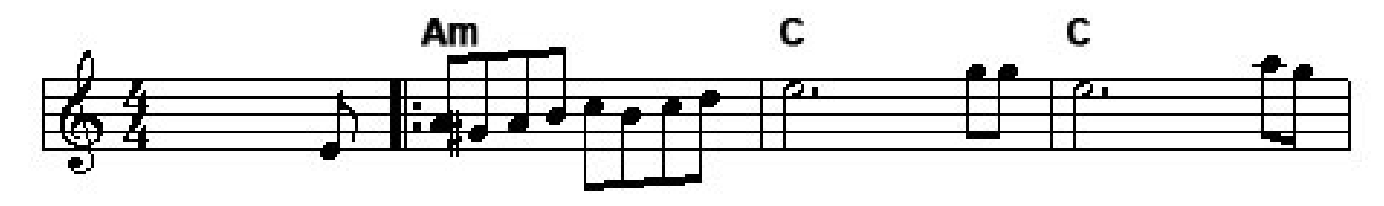

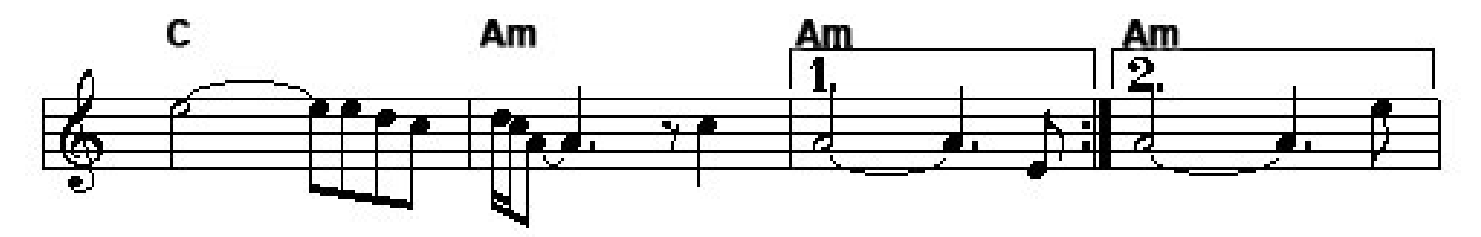

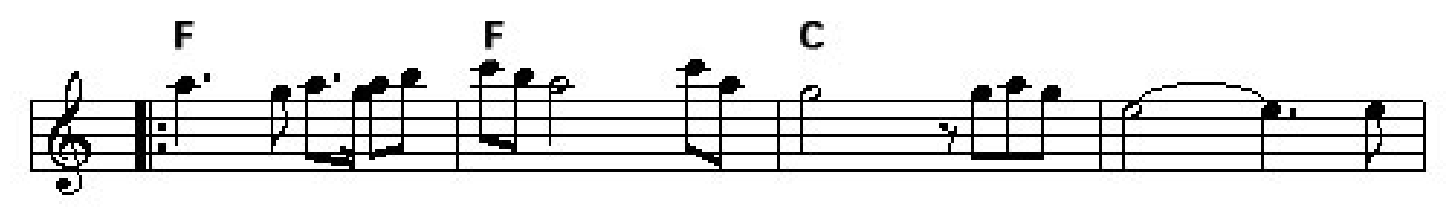

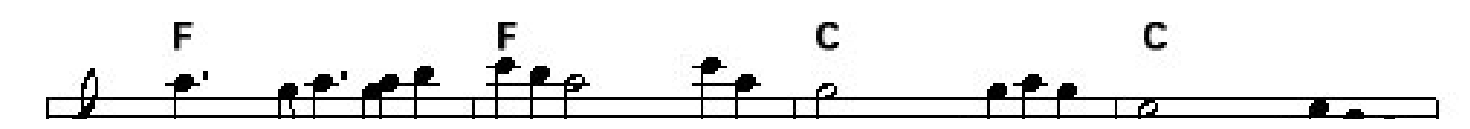

this music score is a **program** for reproducing a piece of music. Gives /most/ of the details, the notes, the rhythm